# **BAB IV ANALISA HASIL DAN PEMBAHASAN**

#### **4.1** *Lines Plan* **Kapal Nelayan**

*Lines plan* kapal merupakan gambar rencana garis dari bentuk sebuah kapal. Dengan gambar *lines plan* ini dapat diketahui bentuk kapal yang direncanakan. *Lines plan* atau rencana garis merupakan langkah selanjutnya dalam proses merancang suatu kapal dengan berdasar pada data kapal yang diperoleh dari perancangan. Adapun tujuan dari pembuatan *lines plan* atau rencana garis adalah untuk mengetahui bentuk badan kapal terutama yang berada dibawah garis air (J, Hadi, & Zaki, 2017). Pembuatan *lines plan* kapal kali ini berdasarkan ukuran asli dari kapal nelayan yang dipakai pada penelitian kali ini, memiliki spesifikasi sebagai berikut.

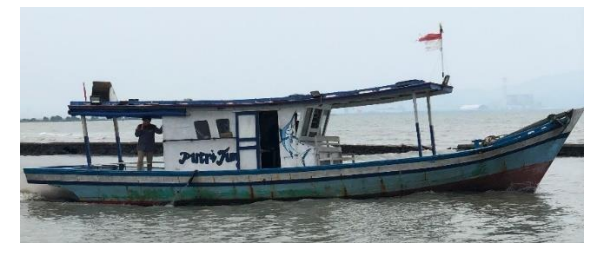

**Gambar 4.1** Kapal Nelayan Putri Tunggal

Berikut ini hasil pembuatan *Lines plan* kapal dari bentuk kapal snelayan yang digunakan untuk penelitian, sebagai berikut.

1. *Body Plan*

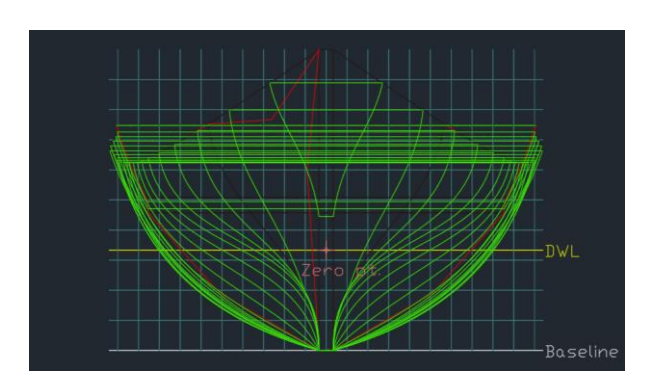

**Gambar 4.2** *Body Plan*

2. *Sheer Plan*

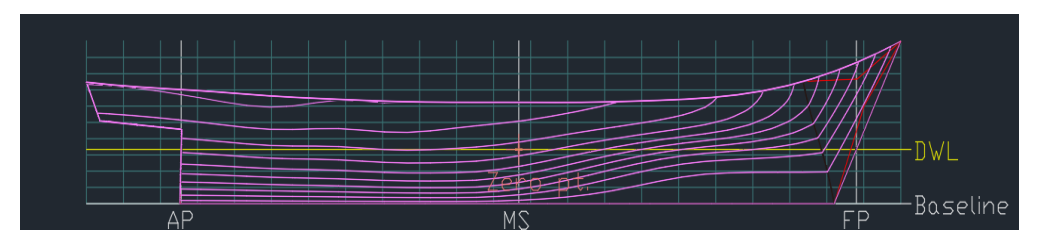

**Gambar 4.3** *Sheer Plan*

3. *Halfbread Plan*

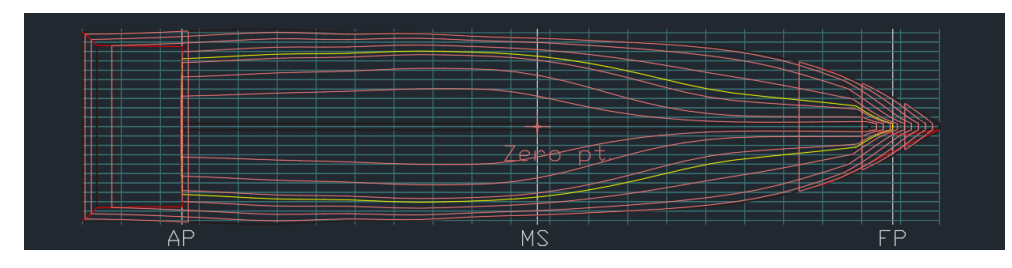

**Gambar 4.4** *Halfbread Plan*

Berdasarkan gambar diatas, dapat dilihat bentuk dari kapal nelayan yang dijadikan objek penelitian secara keseluruhan, kapal tersebut memiliki bentuk lambung V yang dapat memecah air secara efisien, kapal tersebut juga memiliki bentuk haluan lancip, haluan tersebut lebih efisien dalam memecah air, dan dapat menghasilkan gelombang yang lebih rendah, dengan *draft*  sebesar 0,6 m. Berdasarkan beberapa *point* tersebut, kapal nelayan Putri Tunggal ini akan menghasilkan gelombang yang rendah.

#### **4.2 Skema Penelitian**

Pada penelitian kali ini, pertama – tama penulis melakukan pengukuran kapal untuk pembuatan *linesplan*. Penelitian kali ini bertujuan untuk mengetahui energi gelombang yang dihasilkan oleh kapal nelayan yang beroperasional di Pelabuhan Karangantu. Kapal yang dipakai pada penelitian kali ini akan dioperasikan dengan variasi kecepatan dan kondisi air. Kondisi air yang digunakan pada penelitian kali ini yaitu kondisi air menuju pasang dan kondisi air menuju surut, lalu variasi kecepatan kapal yang dipakai yaitu 4 Knot, 5 Knot, dan 6 Knot, dengan arah keluar dan masuk muara pada masing – masing kecepatan kapal.

Berikut ini merupakan skema penelitian yang dilakukan penulis dalam pengambilan data.

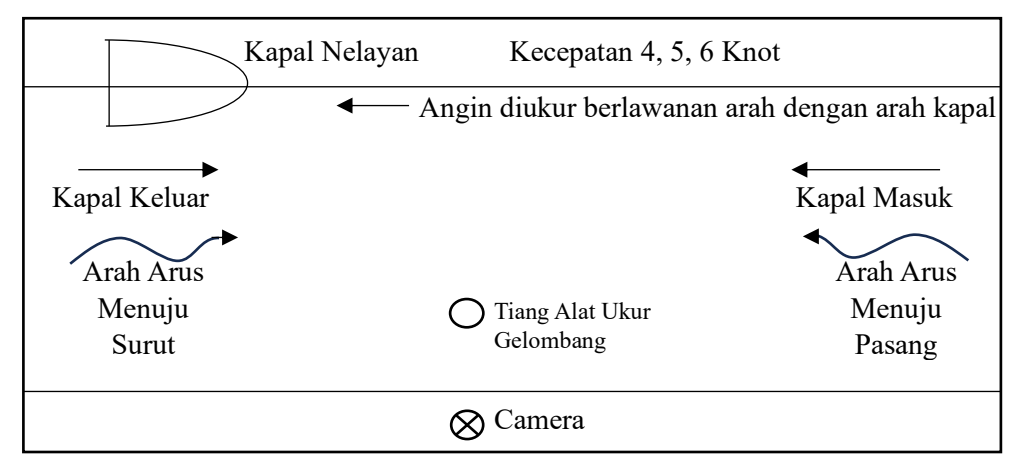

**Gambar 4.5** Skema Penelitian

| N <sub>0</sub> | <b>Jenis Kapal</b>  | <b>Kondisi Air</b> | Kecepatan      | <b>Arah Kapal</b> |
|----------------|---------------------|--------------------|----------------|-------------------|
| 1              | Kapal Putri Tunggal | Menuju Surut       | 4              | Keluar            |
| $\overline{2}$ | Kapal Putri Tunggal | Menuju Surut       | 4              | Masuk             |
| 3              | Kapal Putri Tunggal | Menuju Surut       | 5              | Keluar            |
| $\overline{4}$ | Kapal Putri Tunggal | Menuju Surut       | 5              | Masuk             |
| 5              | Kapal Putri Tunggal | Menuju Surut       | 6              | Keluar            |
| 6              | Kapal Putri Tunggal | Menuju Surut       | 6              | Masuk             |
| 7              | Kapal Putri Tunggal | Menuju Pasang      | $\overline{4}$ | Keluar            |
| 8              | Kapal Putri Tunggal | Menuju Pasang      | 4              | Masuk             |
| 9              | Kapal Putri Tunggal | Menuju Pasang      | 5              | Keluar            |
| 10             | Kapal Putri Tunggal | Menuju Pasang      | 5              | Masuk             |
| 11             | Kapal Putri Tunggal | Menuju Pasang      | 6              | Keluar            |
| 12             | Kapal Putri Tunggal | Menuju Pasang      | 6              | Masuk             |
| 13             | Kapal 12 GT         | Menuju Surut       |                | Masuk             |
| 14             | Kapal Sekoci        | Menuju Surut       |                | Masuk             |
| 15             | Speedboat           | Menuju Surut       |                | Keluar            |

**Tabel 4.1** Skema Penelitian

#### **4.2 Data Gelombang Menuju Surut**

Dilakukannya pengambilan data dan dilanjut dengan pengolahan data, metode yang dipakai pada penelitian ini adalah metode visual, dibuatnya alat pengukur ketinggian gelombang dan digunakan kamera untuk merekam alat ukur tersebut. Setelah melakukan pengambilan data, data hasil metode visual berbentuk *pixel* diolah menggunakan *matlab* untuk mengkonversi nilai ketinggian gelombang dari *pixel* ke mm. Data didapat dari hasil pengukuran ketinggian gelombang yang dihasilkan oleh kapal nelayan. Kapal nelayan dioperasikan dalam kondisi air menuju surut kearah keluar dan masuk muara dengan 3 variasi kecepatan yang berbeda, sebagai berikut.

1. 4 Knot *Out* Menuju Surut

Pengambilan data ini menggunakan variasi kecepatan 4 knot arah keluar muara dengan kondisi air menuju surut. Bentuk gelombang yang dihasilkan dapat dilihat pada gambar yang diambil menggunakan *drone*  sebagai berikut.

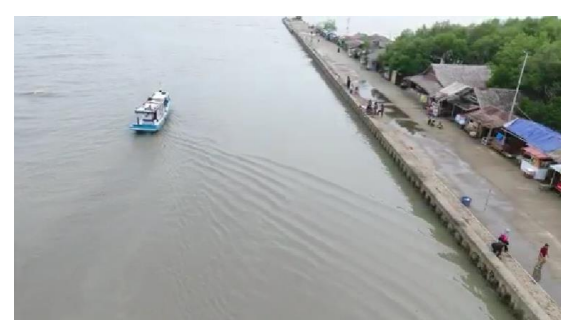

**Gambar 4.6** Gelombang 4 Knot *Out* Menuju Surut

Data yang didapat berupa video dari kamera, kemudian diolah menggunakan *splitter* video untuk mengkonversi Mov menjadi jpg, lalu menggunakan *matlab* untuk mendapatkan nilai ketinggian gelombang yang dihasilkan, dapat dilihat pada gambar dibawah ini.

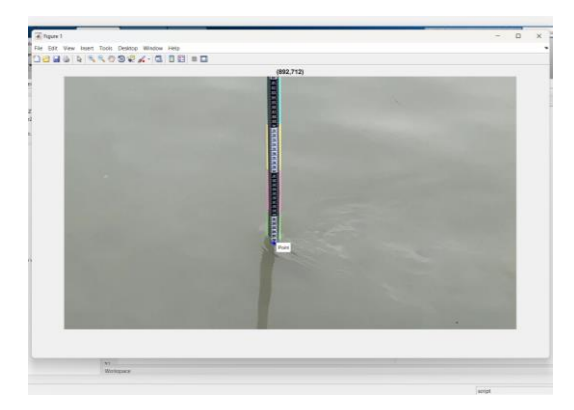

**Gambar 4.7** Pengolahan Data 4 Knot *Out* Menuju Surut

Setelah data diolah menggunakan *matlab*, data yang didapat berupa *pixel,* dapat dilihat pada gambar 4.7 terdapat dua nilai sumbu X, dan Y dengan satuan *pixel*, untuk nilai ketinggian gelombang maka yang diambil untuk dijadikan data merupakan nilai Y. lalu konversi nilai *pixel*  ke mm dengan menggunakan interpolasi linier. Dibuat grafik setelah mendapatkan nilai ketinggian gelombang dalam satuan mm sebagai berikut.

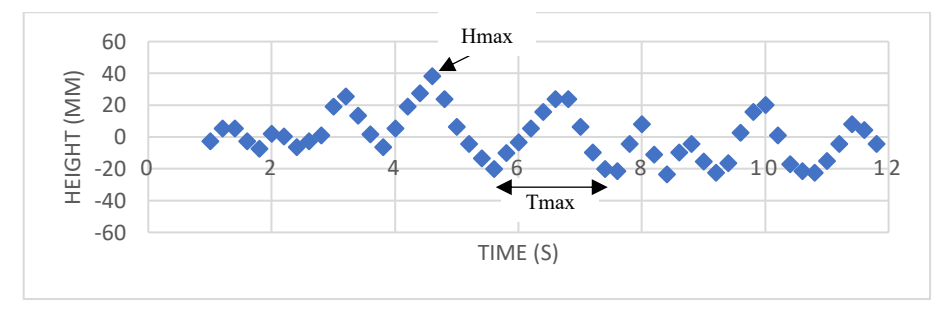

**Gambar 4.8** Grafik Gelombang 4 Knot *Out* Menuju Surut

Data ketinggian gelombang pada kecepatan 4 knot *out* menuju surut dapat dilihat pada grafik diatas, terdapat juga data lainnya yang didapat pada saat penelitian sebagai berikut.

**Tabel 4.2** Data Hasil Penelitian 4 Knot *Out* Menuju Surut

| 4 Knot Out Menuju Surut |                             |                                         |                        |     |
|-------------------------|-----------------------------|-----------------------------------------|------------------------|-----|
| Arus                    |                             | Angin   Hmax (mm)   Hmax (m)   Tmax (s) |                        |     |
|                         | $0.1 \text{ m/s}$   1.2 m/s | 38,1 mm                                 | $0,0381 \; \mathrm{m}$ | 2 s |

#### 2. 4 Knot *In* Menuju Surut

Pengambilan data ini menggunakan variasi kecepatan 4 knot arah masuk muara dengan kondisi air menuju surut. Bentuk gelombang yang dihasilkan dapat dilihat pada gambar yang diambil menggunakan *drone* sebagai berikut.

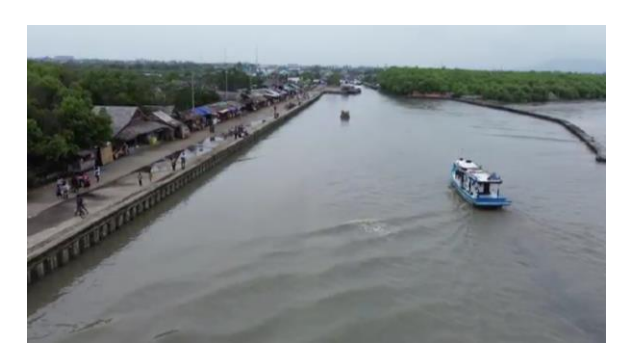

**Gambar 4.9** Gelombang 4 Knot *In* Menuju Surut

Data yang didapat sama dengan variasi sebelumnya, berupa video dari kamera, kemudian diolah menggunakan *splitter* video untuk mengkonversi Mov menjadi jpg, lalu menggunakan *matlab* untuk mendapatkan nilai ketinggian gelombang yang dihasilkan, dapat dilihat pada gambar dibawah ini.

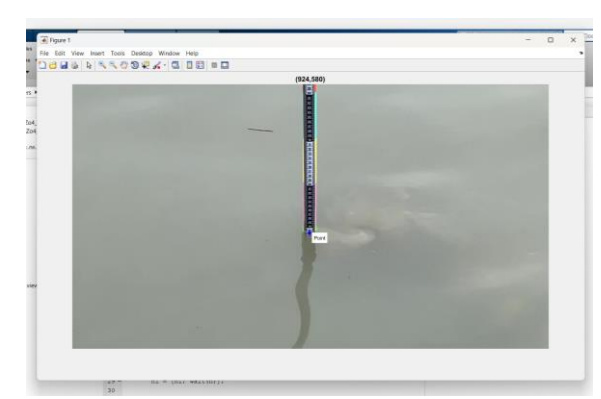

**Gambar 4.10** Pengolahan Data 4 Knot *In* Menuju Surut

Setelah data diolah menggunakan *matlab*, data yang didapat berupa *pixel,* dapat dilihat pada gambar 4.10, untuk nilai ketinggian gelombang merupakan nilai Y. setelah didapat nilai *pixel*, konversi nilai *pixel* ke mm dengan menggunakan interpolasi linier. Dibuat grafik setelah mendapatkan nilai ketinggian gelombang dalam satuan mm sebagai berikut.

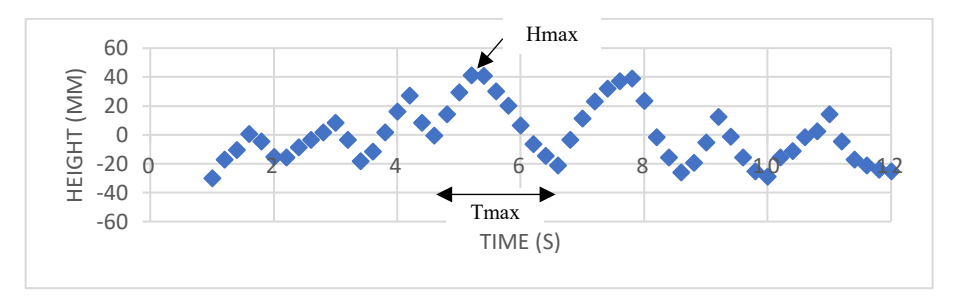

**Gambar 4.11** Grafik Gelombang 4 Knot *In* Menuju Surut

Data ketinggian gelombang pada kecepatan 4 knot *In* menuju surut dapat dilihat pada grafik diatas, terdapat juga data lainnya yang didapat pada saat penelitian sebagai berikut.

**Tabel 4.3** Data Hasil Penelitian 4 Knot *In* Menuju Surut

| 4 Knot <i>In</i> Menuju Surut |  |                                         |                    |     |  |
|-------------------------------|--|-----------------------------------------|--------------------|-----|--|
| Arus                          |  | Angin   Hmax (mm)   Hmax (m)   Tmax (s) |                    |     |  |
| $0.3 \text{ m/s}$ 0.6 m/s     |  | $41,3 \text{ mm}$                       | $0,0413 \text{ m}$ | 2 s |  |

#### 3. 5 Knot *Out* Menuju Surut

Pengambilan data ini menggunakan variasi kecepatan 5 knot arah keluar muara dengan kondisi air menuju surut. Bentuk gelombang yang dihasilkan dapat dilihat pada gambar yang diambil menggunakan *drone* sebagai berikut.

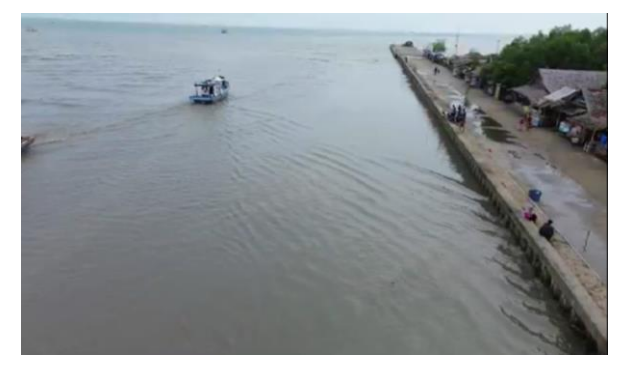

**Gambar 4.12** Gelombang 5 Knot *Out* Menuju Surut

Data yang didapat sama dengan variasi sebelumnya, berupa video dari kamera, kemudian diolah menggunakan *splitter* video untuk mengkonversi Mov menjadi jpg, lalu menggunakan *matlab* untuk mendapatkan nilai ketinggian gelombang yang dihasilkan, dapat dilihat pada gambar dibawah ini.

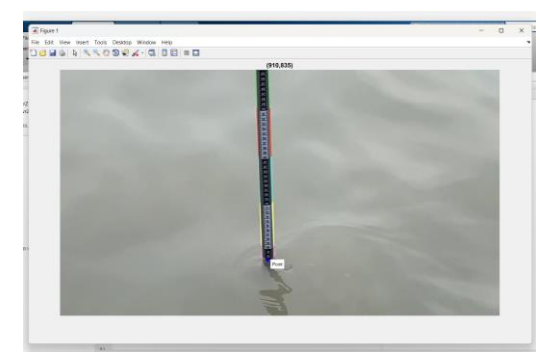

**Gambar 4.13** Pengolahan Data 5 Knot *Out* Menuju Surut

Setelah data diolah menggunakan *matlab*, data yang didapat berupa *pixel,* dapat dilihat pada gambar 4.13, untuk nilai ketinggian gelombang merupakan nilai Y. setelah didapat nilai *pixel*, konversi nilai *pixel* ke mm dengan menggunakan interpolasi linier. Dibuat grafik setelah mendapatkan nilai ketinggian gelombang dalam satuan mm sebagai berikut.

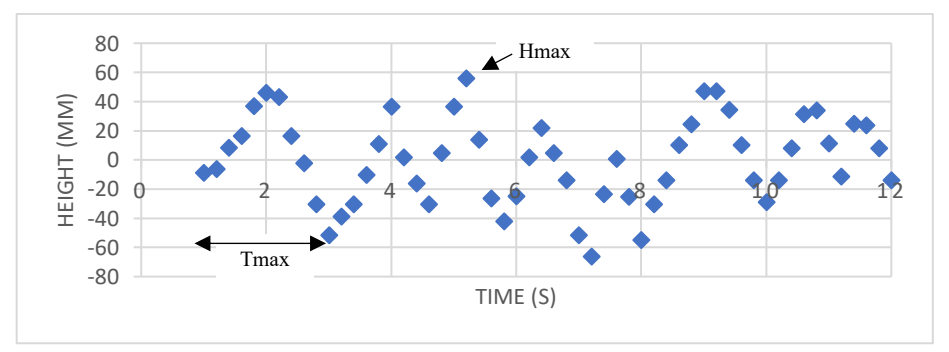

**Gambar 4.14** Grafik Gelombang 5 Knot *Out* Menuju Surut

Data ketinggian gelombang pada kecepatan 5 knot *Out* menuju surut dapat dilihat pada grafik diatas, terdapat juga data lainnya yang didapat pada saat penelitian sebagai berikut.

| 5 Knot Out Menuju Surut   |  |                                         |                        |     |
|---------------------------|--|-----------------------------------------|------------------------|-----|
| Arus                      |  | Angin   Hmax (mm)   Hmax (m)   Tmax (s) |                        |     |
| $0.2 \text{ m/s}$ 1.7 m/s |  | 56,2 mm                                 | $0,0562 \; \mathrm{m}$ | 2 s |

**Tabel 4.4** Data Hasil Penelitian 5 Knot *Out* Menuju Surut

#### 4. 5 Knot *In* Menuju Surut

Pengambilan data ini menggunakan variasi kecepatan 5 knot arah masuk muara dengan kondisi air menuju surut. Bentuk gelombang yang dihasilkan dapat dilihat pada gambar yang diambil menggunakan *drone* sebagai berikut.

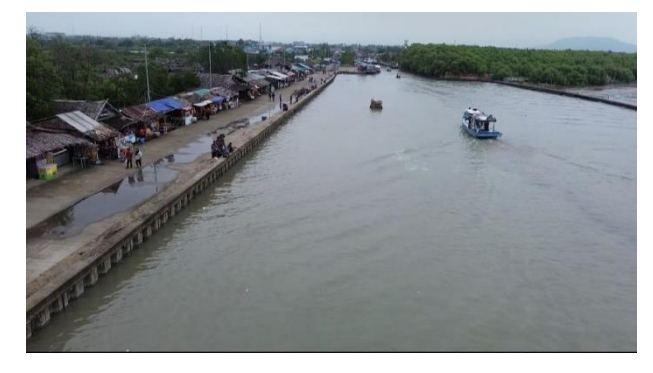

**Gambar 4.15** Gelombang 5 Knot *In* Menuju Surut

Data yang didapat sama dengan variasi sebelumnya, berupa video dari kamera, kemudian diolah menggunakan *splitter* video untuk mengkonversi Mov menjadi jpg, lalu menggunakan *matlab* untuk mendapatkan nilai ketinggian gelombang yang dihasilkan, dapat dilihat pada gambar dibawah ini.

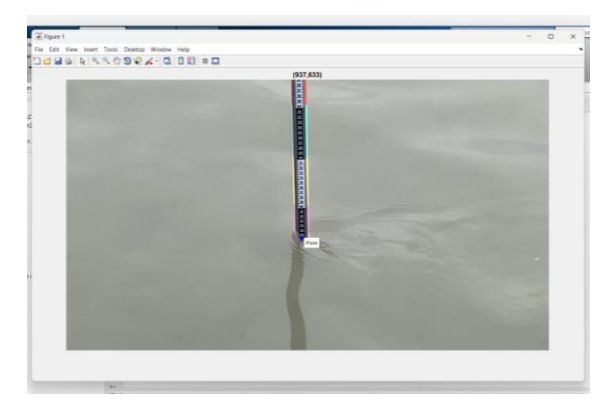

**Gambar 4.16** Pengolahan Data 5 Knot *In* Menuju Surut

Setelah data diolah menggunakan *matlab*, data yang didapat berupa *pixel,* dapat dilihat pada gambar 4.16, untuk nilai ketinggian gelombang merupakan nilai Y. setelah didapat nilai *pixel*, konversi nilai *pixel* ke mm dengan menggunakan interpolasi linier. Dibuat grafik setelah

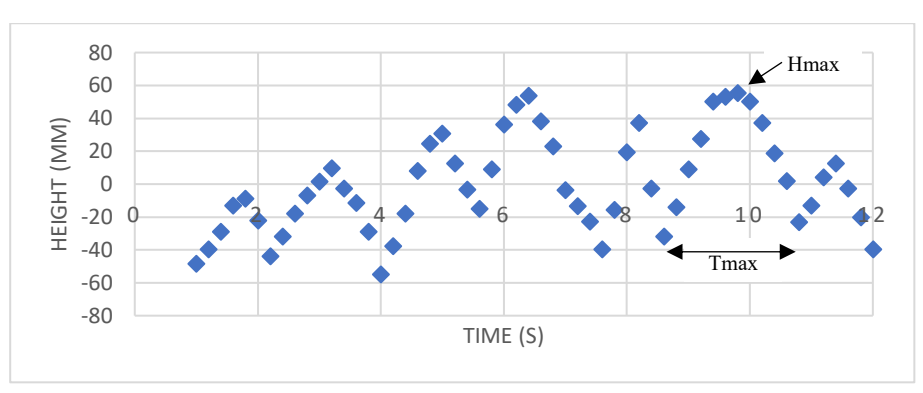

mendapatkan nilai ketinggian gelombang dalam satuan mm sebagai berikut.

**Gambar 4.17** Grafik Gelombang 5 Knot *In* Menuju Surut

Data ketinggian gelombang pada kecepatan 5 knot *In* menuju surut dapat dilihat pada grafik diatas, terdapat juga data lainnya yang didapat pada saat penelitian sebagai berikut.

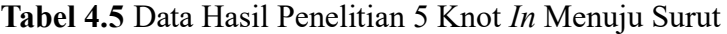

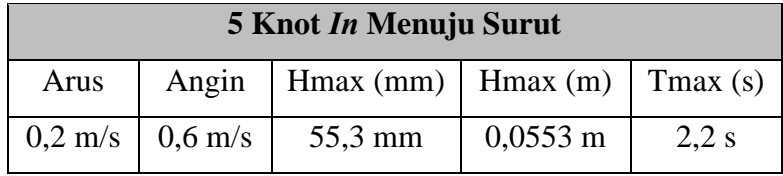

#### 5. 6 Knot *Out* Menuju Surut

Pengambilan data ini menggunakan variasi kecepatan 6 knot arah keluar muara dengan kondisi air menuju surut. Bentuk gelombang yang dihasilkan dapat dilihat pada gambar yang diambil menggunakan *drone* sebagai berikut.

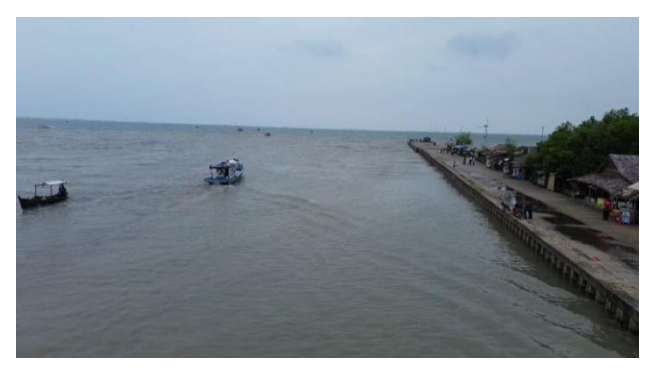

**Gambar 4.18** Gelombang 6 Knot *Out* Menuju Surut

Data yang didapat sama dengan variasi sebelumnya, berupa video dari kamera, kemudian diolah menggunakan *splitter* video untuk mengkonversi Mov menjadi jpg, lalu menggunakan *matlab* untuk mendapatkan nilai ketinggian gelombang yang dihasilkan, dapat dilihat pada gambar dibawah ini.

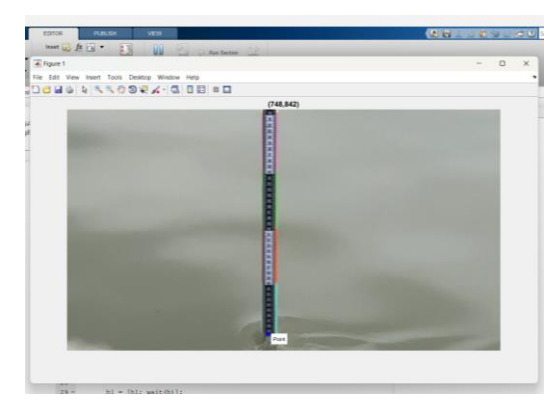

**Gambar 4.19** Pengolahan Data 6 Knot *Out* Menuju Surut

Setelah data diolah menggunakan *matlab*, data yang didapat berupa *pixel,* dapat dilihat pada gambar 4.19, untuk nilai ketinggian gelombang merupakan nilai Y. setelah didapat nilai *pixel*, konversi nilai *pixel* ke mm dengan menggunakan interpolasi linier. Dibuat grafik setelah mendapatkan nilai ketinggian gelombang dalam satuan mm sebagai berikut.

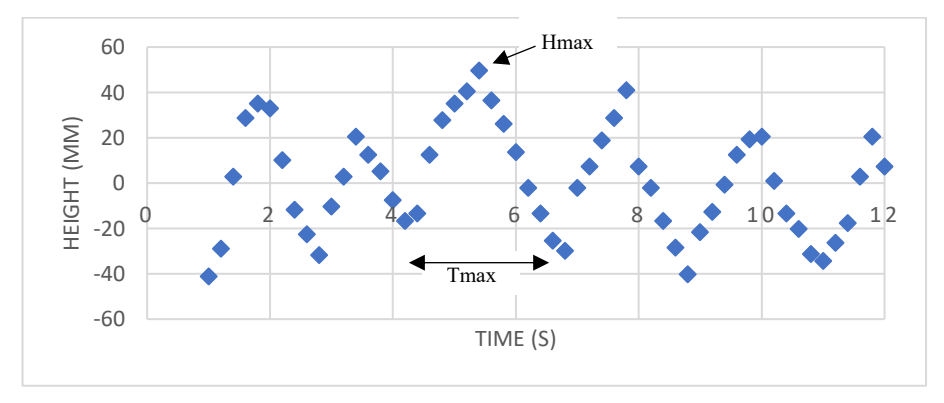

**Gambar 4.20** Grafik Gelombang 6 Knot *Out* Menuju Surut

Data ketinggian gelombang pada kecepatan 6 knot *Out* menuju surut dapat dilihat pada grafik diatas, terdapat juga data lainnya yang didapat pada saat penelitian sebagai berikut.

| 6 Knot Out Menuju Surut   |       |                                                     |            |      |
|---------------------------|-------|-----------------------------------------------------|------------|------|
| Arus                      | Angin | $\vert$ Hmax (mm) $\vert$ Hmax (m) $\vert$ Tmax (s) |            |      |
| $0.3 \text{ m/s}$ 0.2 m/s |       | 49,6 mm                                             | $0,0496$ m | 2,6s |

**Tabel 4.6** Data Hasil Penelitian 6 Knot *Out* Menuju Surut

#### 6. 6 Knot *In* Menuju Surut

Pengambilan data ini menggunakan variasi kecepatan 6 knot arah masuk muara dengan kondisi air menuju surut. Bentuk gelombang yang dihasilkan dapat dilihat pada gambar yang diambil menggunakan *drone* sebagai berikut.

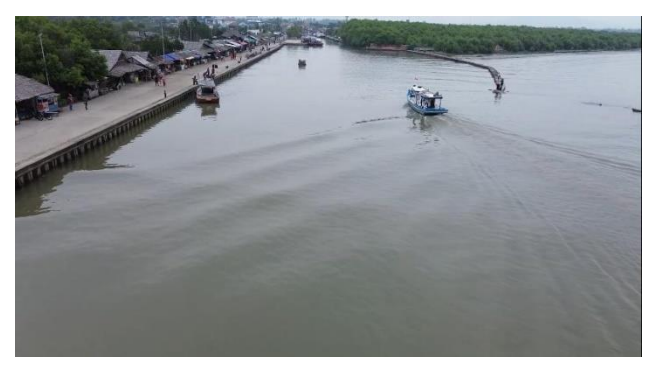

**Gambar 4.21** Gelombang 6 Knot *In* Menuju Surut

Data yang didapat sama dengan variasi sebelumnya, berupa video dari kamera, kemudian diolah menggunakan *splitter* video untuk mengkonversi Mov menjadi jpg, lalu menggunakan *matlab* untuk mendapatkan nilai ketinggian gelombang yang dihasilkan, dapat dilihat pada gambar dibawah ini.

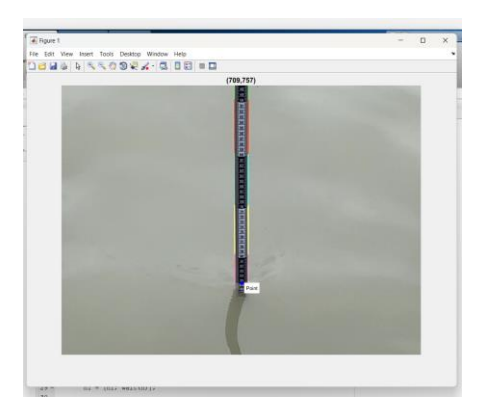

**Gambar 4.22** Pengolahan Data 6 Knot *In* Menuju Surut

Setelah data diolah menggunakan *matlab*, data yang didapat berupa *pixel,* dapat dilihat pada gambar 4.22, untuk nilai ketinggian gelombang merupakan nilai Y. setelah didapat nilai *pixel*, konversi nilai *pixel* ke mm dengan menggunakan interpolasi linier. Dibuat grafik setelah mendapatkan nilai ketinggian gelombang dalam satuan mm sebagai berikut.

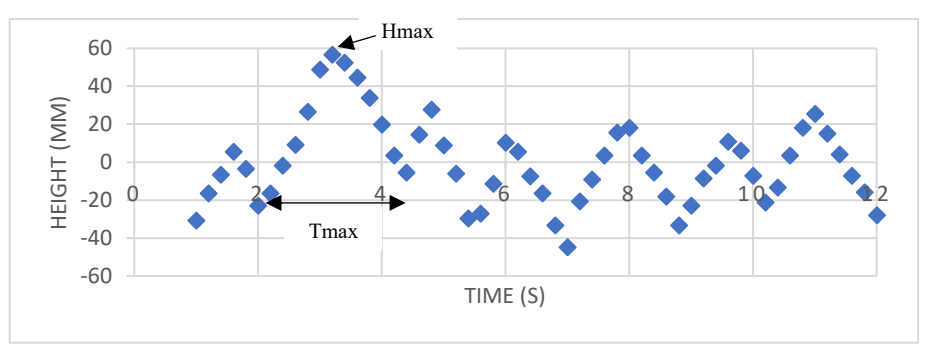

**Gambar 4.23** Grafik Gelombang 6 Knot *In* Menuju Surut

Data ketinggian gelombang pada kecepatan 6 knot *in* menuju surut dapat dilihat pada grafik diatas, terdapat juga data lainnya yang didapat pada saat penelitian sebagai berikut.

**Tabel 4.7** Data Hasil Penelitian 6 Knot *In* Menuju Surut

| 6 Knot <i>In</i> Menuju Surut |  |                                         |            |       |
|-------------------------------|--|-----------------------------------------|------------|-------|
| Arus                          |  | Angin   Hmax (mm)   Hmax (m)   Tmax (s) |            |       |
| $0.2 \text{ m/s}$ 0.3 m/s     |  | 56,6 mm                                 | $0,0566$ m | 2.4 s |

#### **4.3 Data Gelombang Menuju Pasang**

Setelah melakukan pengambilan data dan pengolahan data gelombang menuju surut, dilanjutkan dengan pengolahan data gelombang menuju pasang dengan metode yang sama seperti sebelumnya, dengan kapal nelayan yang dioperasikan dalam kondisi air menuju pasang kearah keluar dan masuk muara dengan 3 variasi kecepatan yang berbeda sebagai berikut.

1. 4 Knot *Out* Menuju Pasang

Pengambilan data ini menggunakan variasi kecepatan 4 knot arah keluar muara dengan kondisi air menuju pasang. Bentuk gelombang

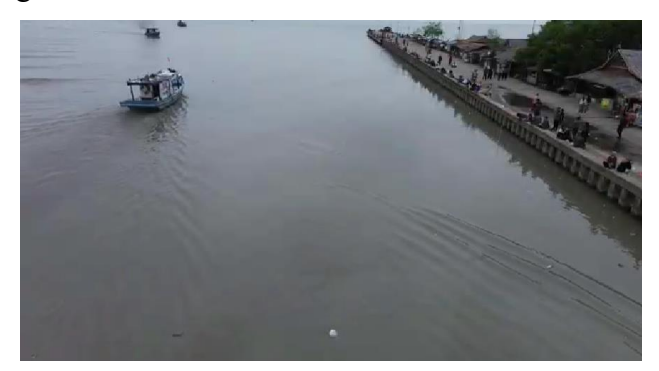

yang dihasilkan dapat dilihat pada gambar yang diambil menggunakan *drone* sebagai berikut.

**Gambar 4.24** Gelombang 4 Knot *Out* Menuju Pasang

Data yang didapat sama dengan variasi sebelumnya, berupa video dari kamera, kemudian diolah menggunakan *splitter* video dan juga *matlab*, sebagai berikut.

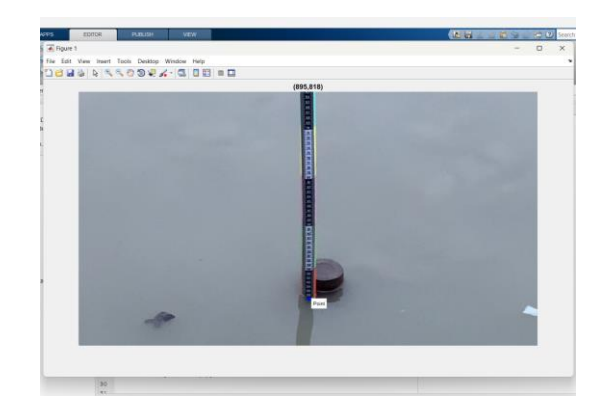

**Gambar 4.25** Pengolahan Data 4 Knot *In* Menuju Pasang

Setelah data diolah menggunakan *matlab*, lalu konversi nilai *pixel*  ke mm dengan menggunakan interpolasi linier, untuk grafik gelombang yang dihasilkan dapat dilihat pada gambar dibawah ini.

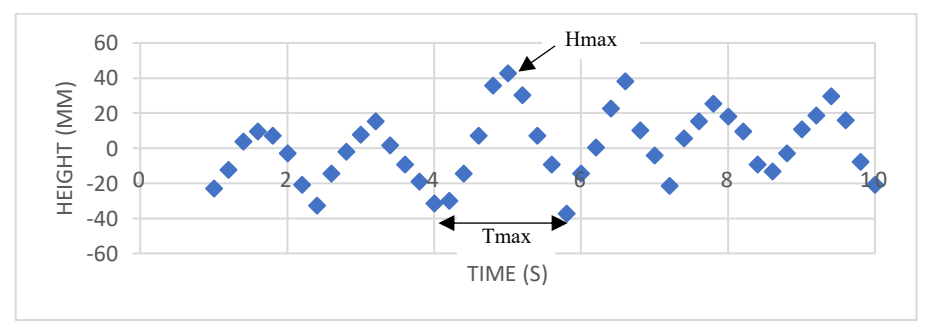

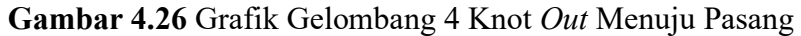

Data ketinggian gelombang pada kecepatan 4 knot *out* menuju pasang dapat dilihat pada grafik diatas, terdapat juga data lainnya yang didapat pada saat penelitian sebagai berikut.

**Tabel 4.8** Data Hasil Penelitian 4 Knot *Out* Menuju Pasang

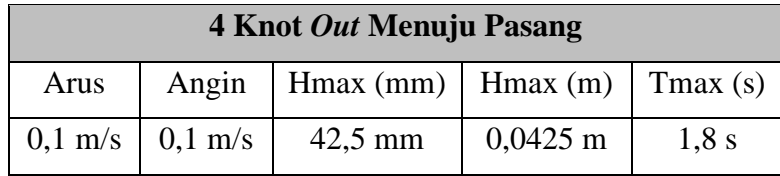

#### 2. 4 Knot *In* Menuju Pasang

Pengambilan data ini menggunakan variasi kecepatan 4 knot arah masuk muara dengan kondisi air menuju pasang. Bentuk gelombang yang dihasilkan dapat dilihat pada gambar yang diambil menggunakan *drone* sebagai berikut.

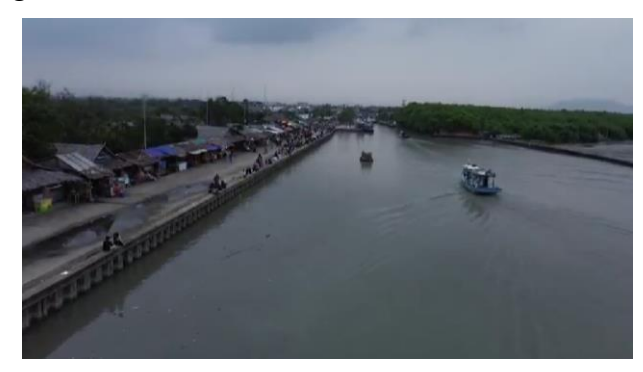

**Gambar 4.27** Gelombang 4 Knot *In* Menuju Pasang

Data yang didapat sama dengan variasi sebelumnya, berupa video dari kamera, kemudian diolah menggunakan *splitter* video dan juga *matlab*, sebagai berikut.

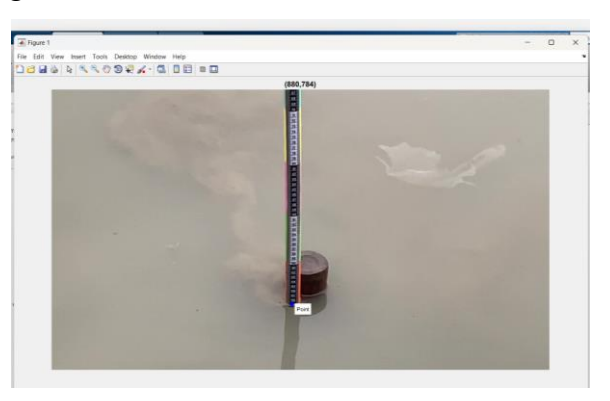

**Gambar 4.28** Pengolahan Data 4 Knot *In* Menuju Pasang

Setelah data diolah menggunakan *matlab*, lalu konversi nilai *pixel*  ke mm dengan menggunakan interpolasi linier, untuk grafik gelombang yang dihasilkan dapat dilihat pada gambar dibawah ini.

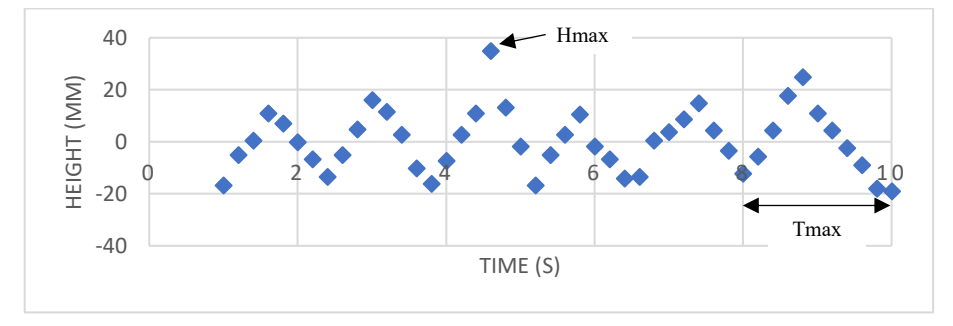

**Gambar 4.29** Grafik Gelombang 4 Knot *In* Menuju Pasang

Data ketinggian gelombang pada kecepatan 4 knot *in* menuju pasang dapat dilihat pada grafik diatas, terdapat juga data lainnya yang didapat pada saat penelitian sebagai berikut.

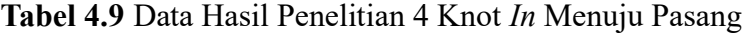

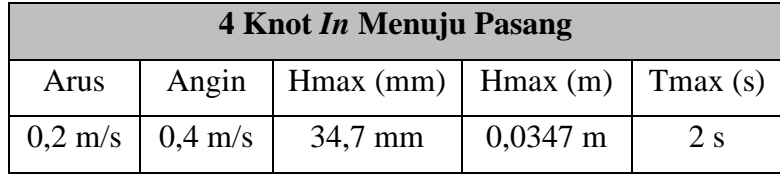

#### 3. 5 Knot *Out* Menuju Pasang

Pengambilan data ini menggunakan variasi kecepatan 5 knot arah keluar muara dengan kondisi air menuju pasang. Bentuk gelombang yang dihasilkan dapat dilihat pada gambar yang diambil menggunakan *drone* sebagai berikut.

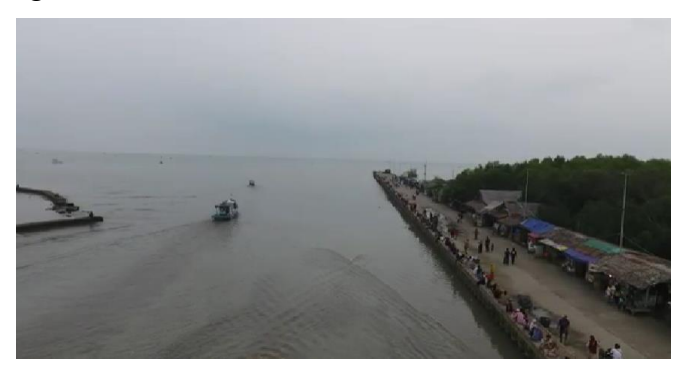

**Gambar 4.30** Gelombang 5 Knot *Out* Menuju Pasang

Data yang didapat sama dengan variasi sebelumnya, berupa video dari kamera, kemudian diolah menggunakan *splitter* video dan juga *matlab*, sebagai berikut.

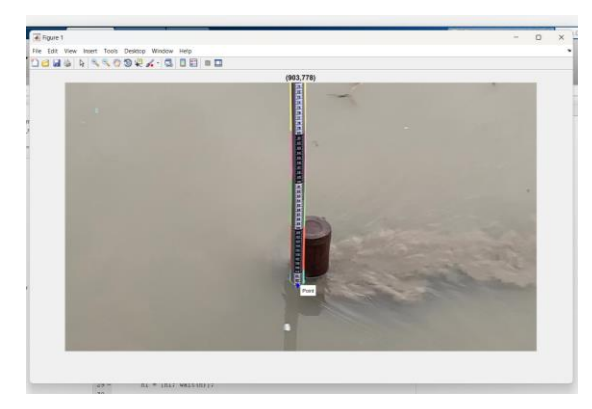

**Gambar 4.31** Pengolahan Data 5 Knot *Out* Menuju Pasang

Setelah data diolah menggunakan *matlab*, lalu konversi nilai *pixel*  ke mm dengan menggunakan interpolasi linier, untuk grafik gelombang yang dihasilkan dapat dilihat pada gambar dibawah ini.

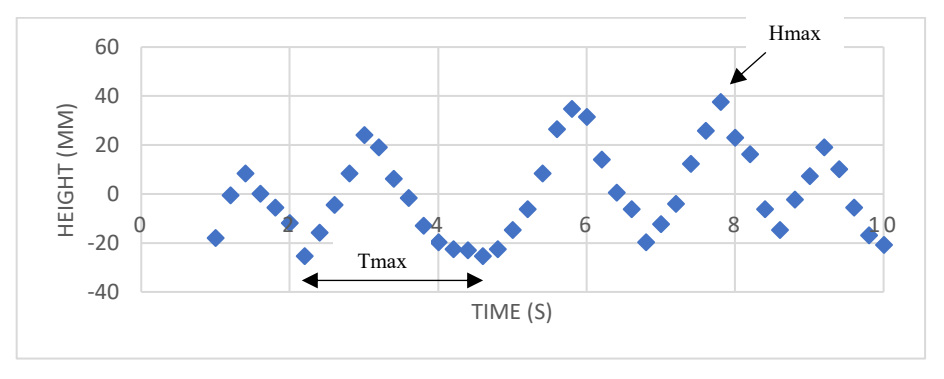

**Gambar 4.32** Grafik Gelombang 5 Knot *Out* Menuju Pasang

Data ketinggian gelombang pada kecepatan 5 knot *out* menuju pasang dapat dilihat pada grafik diatas, terdapat juga data lainnya yang dapat pada saat penelitian sebagai berikut.

**Tabel 4.10** Data Hasil Penelitian 5 Knot *Out* Menuju Pasang

| 5 Knot Out Menuju Pasang |                           |                                         |                        |       |
|--------------------------|---------------------------|-----------------------------------------|------------------------|-------|
| Arus                     |                           | Angin   Hmax (mm)   Hmax (m)   Tmax (s) |                        |       |
|                          | $0.2 \text{ m/s}$ 0.3 m/s | $37,7$ mm                               | $0,0377 \; \mathrm{m}$ | 2.4 s |

## 4. 5 Knot *In* Menuju Pasang

Pengambilan data ini menggunakan variasi kecepatan 5 knot arah masuk muara dengan kondisi air menuju pasang. Bentuk gelombang yang dihasilkan dapat dilihat pada gambar yang diambil menggunakan *drone* sebagai berikut.

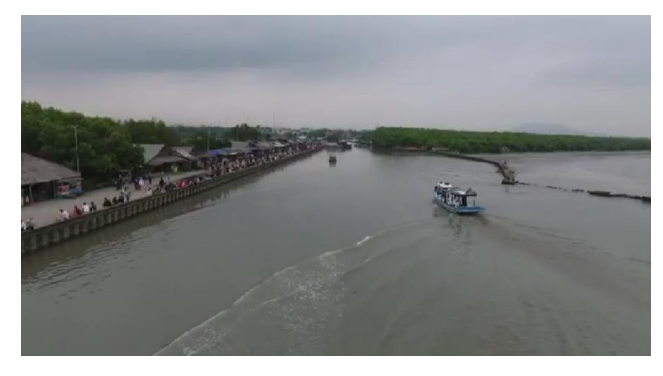

**Gambar 4.33** Gelombang 5 Knot *In* Menuju Pasang

Data yang didapat sama dengan variasi sebelumnya, berupa video dari kamera, kemudian diolah menggunakan *splitter* video dan juga *matlab*, sebagai berikut.

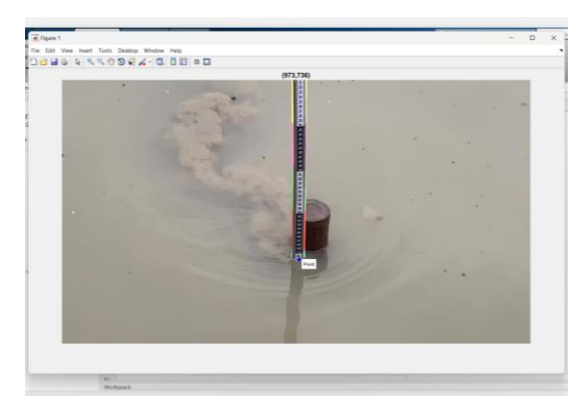

**Gambar 4.34** Pengolahan Data 5 Knot *In* Menuju Pasang

Setelah data diolah menggunakan *matlab*, lalu konversi nilai *pixel*  ke mm dengan menggunakan interpolasi linier, untuk grafik gelombang yang dihasilkan dapat dilihat pada gambar dibawah ini.

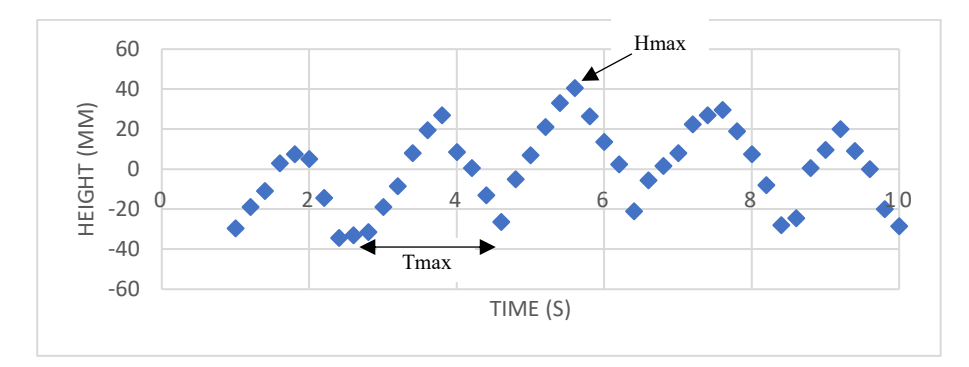

**Gambar 4.35** Grafik Gelombang 5 Knot *In* Menuju Pasang

Data ketinggian gelombang pada kecepatan 5 knot *in* menuju pasang dapat dilihat pada grafik diatas, terdapat juga data lainnya yang dapat pada saat penelitian sebagai berikut.

**Tabel 4.11** Data Hasil Penelitian 5 Knot *In* Menuju Pasang

| 5 Knot <i>In</i> Menuju Pasang |                   |                                                     |                        |       |  |
|--------------------------------|-------------------|-----------------------------------------------------|------------------------|-------|--|
| Arus                           | Angin             | $\vert$ Hmax (mm) $\vert$ Hmax (m) $\vert$ Tmax (s) |                        |       |  |
| $0.1 \text{ m/s}$              | $0,1 \text{ m/s}$ | $40,6$ mm                                           | $0,0406 \; \mathrm{m}$ | 2.2 s |  |

## 5. 6 Knot *Out* Menuju Pasang

Pengambilan data ini menggunakan variasi kecepatan 6 knot arah keluar muara dengan kondisi air menuju pasang. Dikarenakan kondisi pencahayaan sudah gelap, pengambilan gambar menggunakan *drone*  tidak memungkinkan. Berikut ini data yang diolah menggunakan *matlab*.

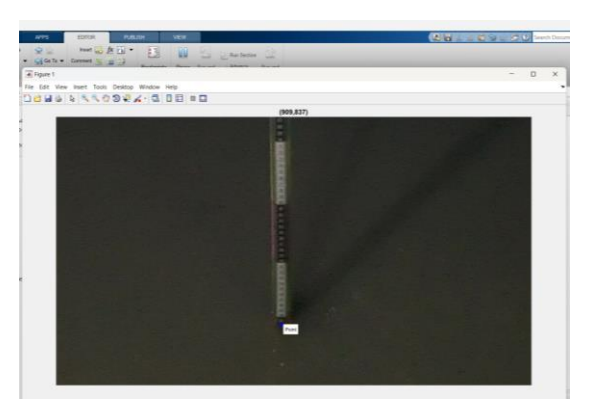

**Gambar 4.36** Pengolahan Data 6 Knot *Out* Menuju Pasang

Setelah data diolah menggunakan *matlab*, lalu konversi nilai *pixel*  ke mm dengan menggunakan interpolasi linier, untuk grafik gelombang yang dihasilkan dapat dilihat pada gambar dibawah ini.

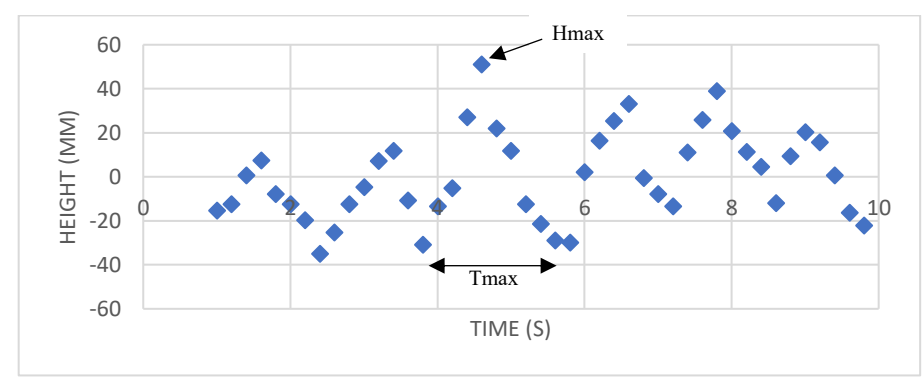

**Gambar 4.37** Grafik Gelombang 6 Knot *Out* Menuju Pasang

Data ketinggian gelombang pada kecepatan 6 knot *out* menuju pasang dapat dilihat pada grafik diatas, terdapat juga data lainnya yang dapat pada saat penelitian sebagai berikut.

**Tabel 4.12** Data Hasil Penelitian 6 Knot *Out* Menuju Pasang

| <b>6 Knot Out Menuju Pasang</b> |                   |                                   |                        |     |
|---------------------------------|-------------------|-----------------------------------|------------------------|-----|
| Arus                            | Angin             | $Hmax$ (mm)   Hmax (m)   Tmax (s) |                        |     |
| $0,1 \text{ m/s}$               | $0,1 \text{ m/s}$ | 50,8 mm                           | $0,0508 \; \mathrm{m}$ | 2 s |

#### 6. 6 Knot *In* Menuju Pasang

Pengambilan data ini menggunakan variasi kecepatan 6 knot arah masuk muara dengan kondisi air menuju pasang. Dikarenakan kondisi pencahayaan sudah gelap, pengambilan gambar menggunakan *drone*  tidak memungkinkan. Berikut ini data yang diolah menggunakan *matlab*.

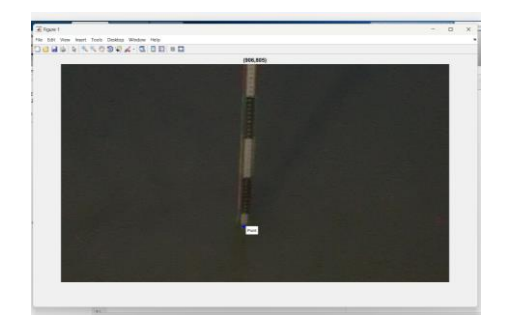

**Gambar 4.38** Pengolahan Data 6 Knot *In* Menuju Pasang

Setelah data diolah menggunakan *matlab*, lalu konversi nilai *pixel*  ke mm dengan menggunakan interpolasi linier, untuk grafik gelombang yang dihasilkan dapat dilihat pada gambar dibawah ini.

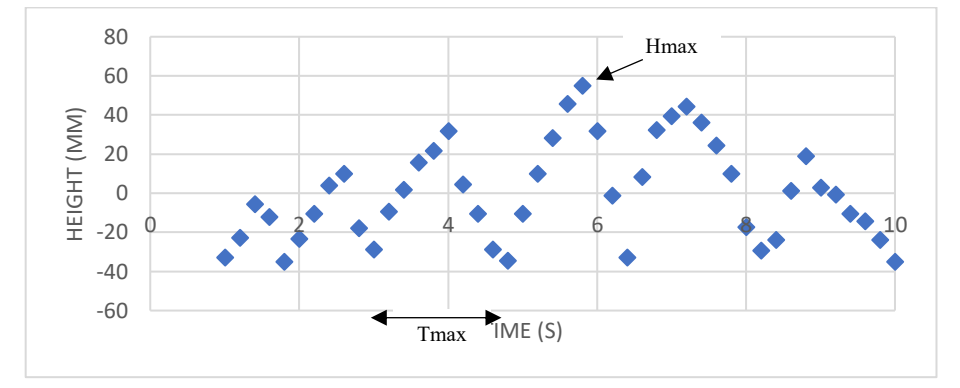

**Gambar 4.39** Grafik Gelombang 6 Knot *In* Menuju Pasang

Data ketinggian gelombang pada kecepatan 6 knot *in* menuju pasang dapat dilihat pada grafik diatas, terdapat juga data lainnya yang dapat pada saat penelitian sebagai berikut.

**Tabel 4.13** Data Hasil Penelitian 6 Knot *In* Menuju Pasang

| <b>6 Knot In Menuju Pasang</b> |                   |                                   |                        |      |
|--------------------------------|-------------------|-----------------------------------|------------------------|------|
| Arus                           | Angin             | $Hmax$ (mm)   Hmax (m)   Tmax (s) |                        |      |
| $0.2 \text{ m/s}$              | $0,1 \text{ m/s}$ | 54,8 mm                           | $0,0548 \; \mathrm{m}$ | 1,8s |

#### **4.4 Data Gelombang Kapal Lain**

Dilakukan juga pengambilan data menggunakan kapal lain yang beroperasional di Pelabuhan Karangantu untuk mendapatkan perbandingan gelombang yang dihasilkan dari beberapa bentuk kapal yang berbeda,pengolahan data yang digunakan sama dengan sebelumnya, sebagai berikut.

1. Kapal 12 GT

Pengambilan data ini menggunakan kapal 12 GT arah masuk muara dengan kondisi air menuju pasang. Bentuk gelombang yang dihasilkan dapat dilihat pada gambar yang diambil menggunakan *drone* sebagai berikut.

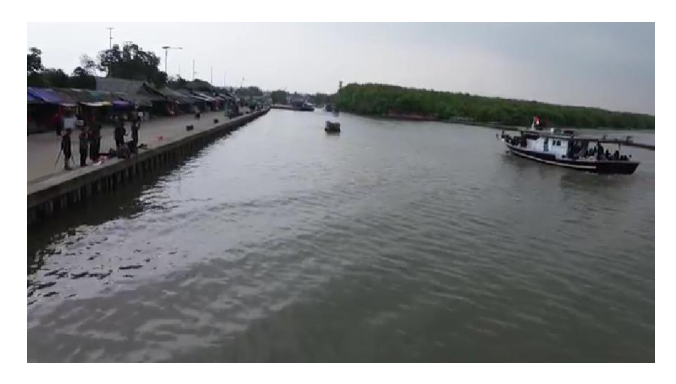

**Gambar 4.40** Gelombang Kapal 12 GT

Data yang didapat sama dengan variasi sebelumnya, berupa video dari kamera, kemudian diolah menggunakan *splitter* video dan juga *matlab*, sebagai berikut.

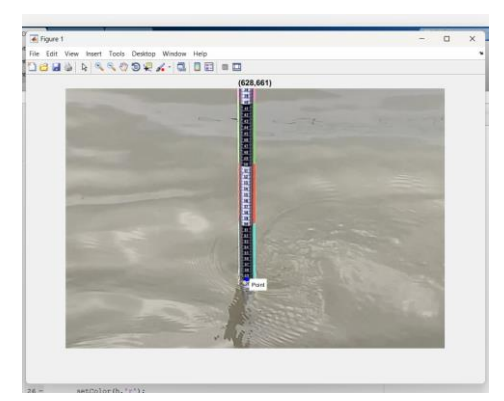

**Gambar 4.41** Pengolahan Data Gelombang Kapal 12 GT

Setelah data diolah menggunakan *matlab*, lalu konversi nilai *pixel* ke mm dengan menggunakan interpolasi linier, untuk grafik gelombang yang dihasilkan dapat dilihat pada gambar dibawah ini

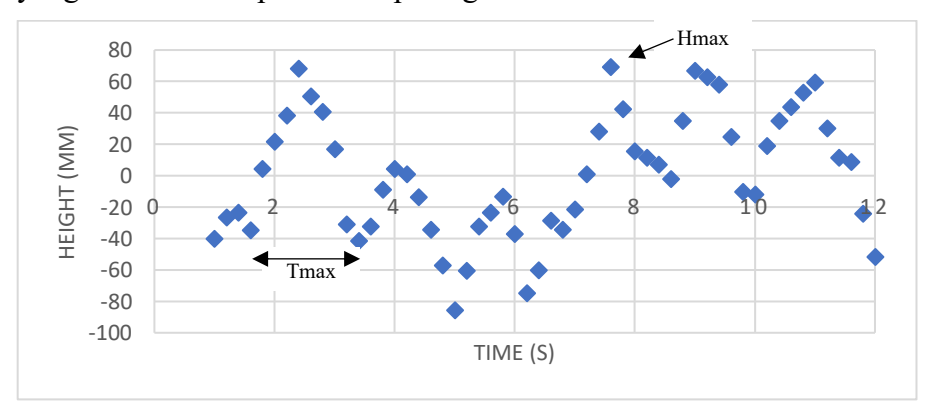

**Gambar 4.42** Grafik Gelombang Kapal 12 GT

Data ketinggian gelombang pada kapal 12 GT dapat dilihat pada grafik diatas, terdapat juga data lainnya yang dapat pada saat penelitian sebagai berikut.

| Kapal 12 GT |                           |                                         |            |      |
|-------------|---------------------------|-----------------------------------------|------------|------|
| Arus        |                           | Angin   Hmax (mm)   Hmax (m)   Tmax (s) |            |      |
|             | $0.3 \text{ m/s}$ 0.5 m/s | 68,9 mm                                 | $0,0689$ m | 1,8s |

**Tabel 4.14** Data Hasil Penelitian Kapal 12 GT

## 2. Kapal Sekoci

Pengambilan data ini menggunakan kapal sekoci arah masuk muara dengan kondisi air menuju pasang. Bentuk gelombang yang dihasilkan dapat dilihat pada gambar yang diambil menggunakan *drone* sebagai berikut.

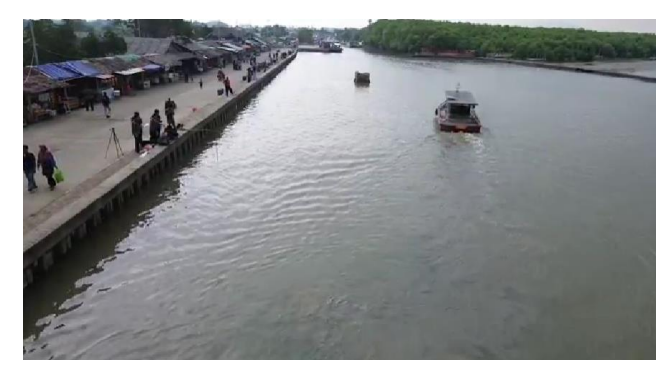

**Gambar 4.43** Gelombang Kapal Sekoci

Data yang didapat sama dengan variasi sebelumnya, berupa video dari kamera, kemudian diolah menggunakan *splitter* video dan juga *matlab*, sebagai berikut.

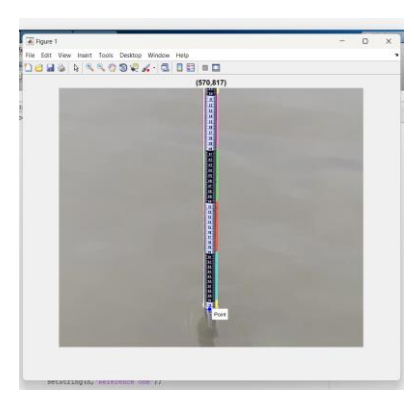

**Gambar 4.44** Pengolahan Data Gelombang Kapal Sekoci

Setelah data diolah menggunakan *matla*b, lalu konversi nilai *pixel*  ke mm dengan menggunakan interpolasi linier, untuk grafik gelombang yang dihasilkan dapat dilihat pada gambar dibawah ini

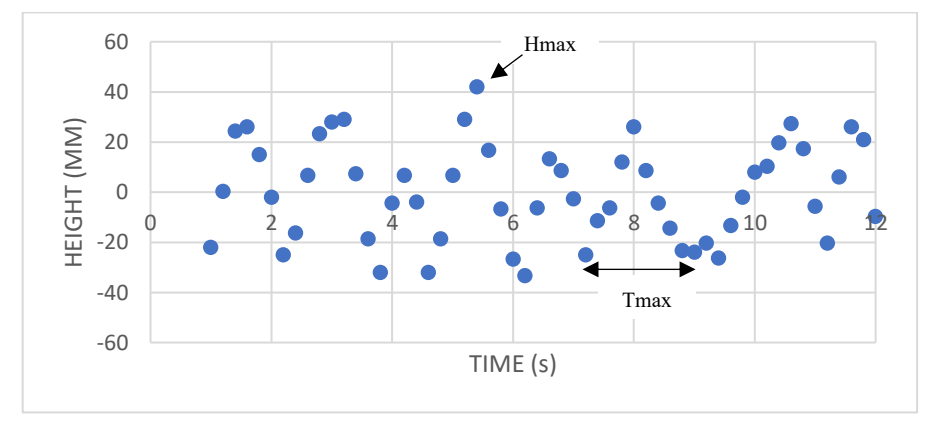

**Gambar 4.45** Grafik Gelombang Kapal Sekoci

Data ketinggian gelombang pada kapal Sekoci dapat dilihat pada grafik diatas, terdapat juga data lainnya yang dapat pada saat penelitian sebagai berikut.

**Tabel 4.15** Data Hasil Penelitian Kapal Sekoci

| <b>Kapal Sekoci</b> |           |                                                     |                        |      |
|---------------------|-----------|-----------------------------------------------------|------------------------|------|
| Arus                | Angin     | $\vert$ Hmax (mm) $\vert$ Hmax (m) $\vert$ Tmax (s) |                        |      |
| $0.1 \text{ m/s}$   | $0.6$ m/s | $41,8 \text{ mm}$                                   | $0,0418 \; \mathrm{m}$ | 1,8s |

#### 3. *Speedboat*

Pengambilan data ini menggunakan kapal *speedboat* arah keluar muara dengan kondisi air menuju pasang. Bentuk gelombang yang dihasilkan dapat dilihat pada gambar yang diambil menggunakan *drone*  sebagai berikut.

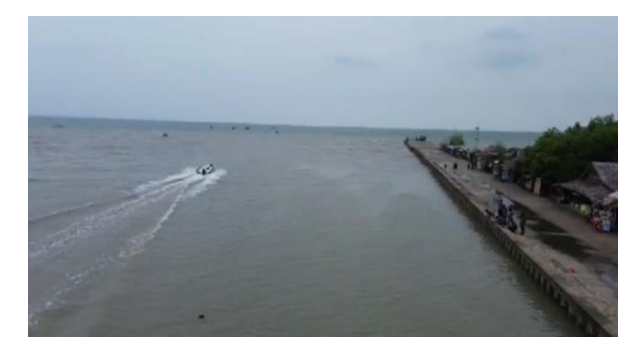

**Gambar 4.46** Gelombang *Speedboat*

Data yang didapat sama dengan variasi sebelumnya, berupa video dari kamera, kemudian diolah menggunakan *splitter* video dan juga *matlab*, sebagai berikut.

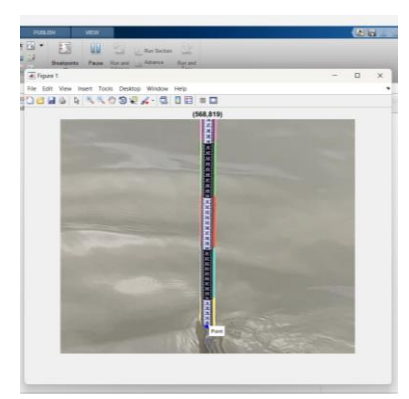

**Gambar 4.47** Pengolahan Data Gelombang *Speedboat*

Setelah data diolah menggunakan *matla*b, lalu konversi nilai *pixel*  ke mm dengan menggunakan interpolasi linier, untuk grafik gelombang yang dihasilkan dapat dilihat pada gambar dibawah ini

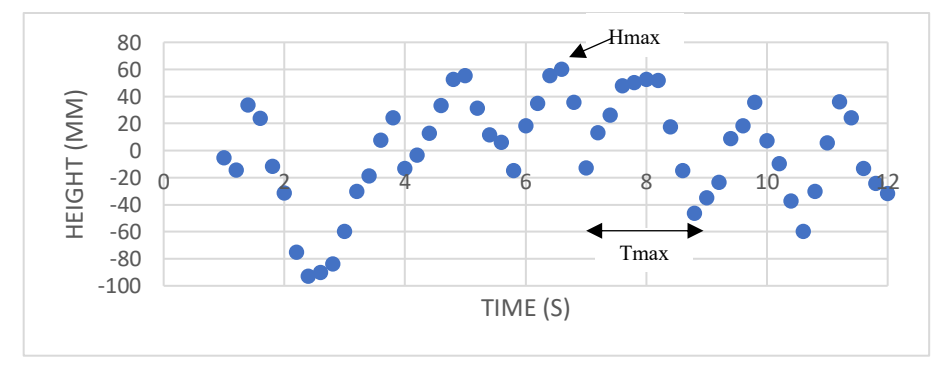

**Gambar 4.48** Grafik Gelombang *Speedboat*

Data ketinggian gelombang pada *speedboat* dapat dilihat pada grafik diatas, terdapat juga data lainnya yang dapat pada saat penelitian sebagai berikut.

**Tabel 4.16** Data Hasil Penelitian *Speedboat*

| <b>Speedboat</b> |                           |                                    |                       |      |
|------------------|---------------------------|------------------------------------|-----------------------|------|
| Arus             | Angin                     | $Hmax(mm)$   $Hmax(m)$   $Tmax(s)$ |                       |      |
|                  | $0.1 \text{ m/s}$ 0.6 m/s | $60 \text{ mm}$                    | $0,060 \; \mathrm{m}$ | 1,8s |

# **4.5 Perhitungan Energi Gelombang**

Setelah mendapatkan data ketinggian gelombang yang dihasilkan oleh kapal nelayan, dilakukannya perhitungan untuk mendapatkan nilai energi gelombang pada setiap variasi pada penelitian kali ini, untuk rumus yang digunakan pada perhitungan energi gelombang sebagai berikut.

$$
E = \frac{\rho g^2 H^2 T^2}{16 \pi} \dots \dots \dots \dots \dots \dots \dots \dots \dots \dots \dots \dots (4.1)
$$

Berdasarkan rumus tersebut, didapatkan hasil perhitungan berupa nilai energi gelombang yang tertera pada tabel dibawah ini, sebagai berikut.

| N <sub>o</sub> | Kondisi<br>Air   | Kecepatan<br>(Knot) | <b>Arah</b><br><b>Kapal</b> | <b>Arus</b><br>(m/s) | <b>Angin</b><br>(m/s) | <b>Hmax</b><br>(mm) | <b>H</b> max<br>(m) | <b>Tmax</b><br>(s) | <b>Energi</b><br>(J/m) |
|----------------|------------------|---------------------|-----------------------------|----------------------|-----------------------|---------------------|---------------------|--------------------|------------------------|
| $\mathbf{1}$   | Menuju<br>Surut  | $\overline{4}$      | Keluar                      | 0,1                  | 1,2                   | 38,1                | 0,0381              | $\overline{2}$     | 11,37                  |
| $\overline{2}$ | Menuju<br>Surut  | $\overline{4}$      | Masuk                       | 0,3                  | 0,6                   | 41,3                | 0,0413              | 2                  | 13,3                   |
| 3              | Menuju<br>Surut  | 5                   | Keluar                      | 0,2                  | 1,7                   | 56,2                | 0,0562              | $\overline{2}$     | 24,74                  |
| $\overline{4}$ | Menuju<br>Surut  | 5                   | Masuk                       | 0,2                  | 0,6                   | 55,3                | 0,0553              | 2,2                | 28,98                  |
| 5              | Menuju<br>Surut  | 6                   | Keluar                      | 0,3                  | 0,2                   | 49,6                | 0,0496              | 2,6                | 32,5                   |
| 6              | Menuju<br>Surut  | 6                   | Masuk                       | 0,2                  | 0,3                   | 56,6                | 0,0566              | 2,4                | 36,1                   |
| $\overline{7}$ | Menuju<br>Pasang | $\overline{4}$      | Keluar                      | 0,1                  | 0,1                   | 42,5                | 0,0425              | 1,8                | 11,46                  |
| 8              | Menuju<br>Pasang | $\overline{4}$      | Masuk                       | 0,2                  | 0,4                   | 34,7                | 0,0347              | $\overline{2}$     | 9,43                   |
| 9              | Menuju<br>Pasang | 5                   | Keluar                      | 0,2                  | 0,3                   | 37,7                | 0,0377              | 2,4                | 16,03                  |
| 10             | Menuju<br>Pasang | 5                   | Masuk                       | 0,1                  | 0,1                   | 40,6                | 0,0406              | 2,2                | 15,62                  |
| 11             | Menuju<br>Pasang | 6                   | Keluar                      | 0,1                  | 0,1                   | 50,8                | 0,0508              | 2                  | 20,21                  |
| 12             | Menuju<br>Pasang | 6                   | Masuk                       | 0,2                  | 0,1                   | 54,8                | 0,0548              | 1,8                | 19,05                  |

**Tabel 4.17** Data Hasil Penelitian

**Tabel 4.18** Data Hasil Penelitian Kapal Lain

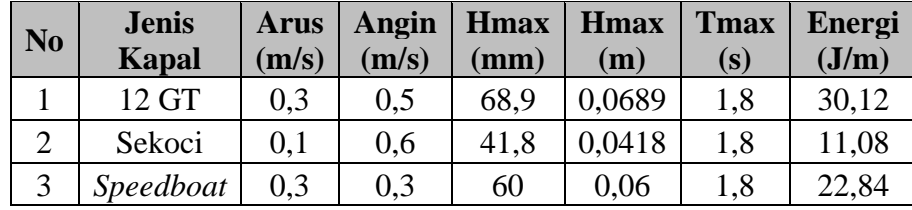

Berdasarkan tabel diatas, dapat dilihat bahwa nilai energi gelombang yang dihasilkan berbeda-beda pada setiap variasinya. Untuk mengetahui perbedaan yang lebih jelas dapat dilihat pada grafik dibawah ini.

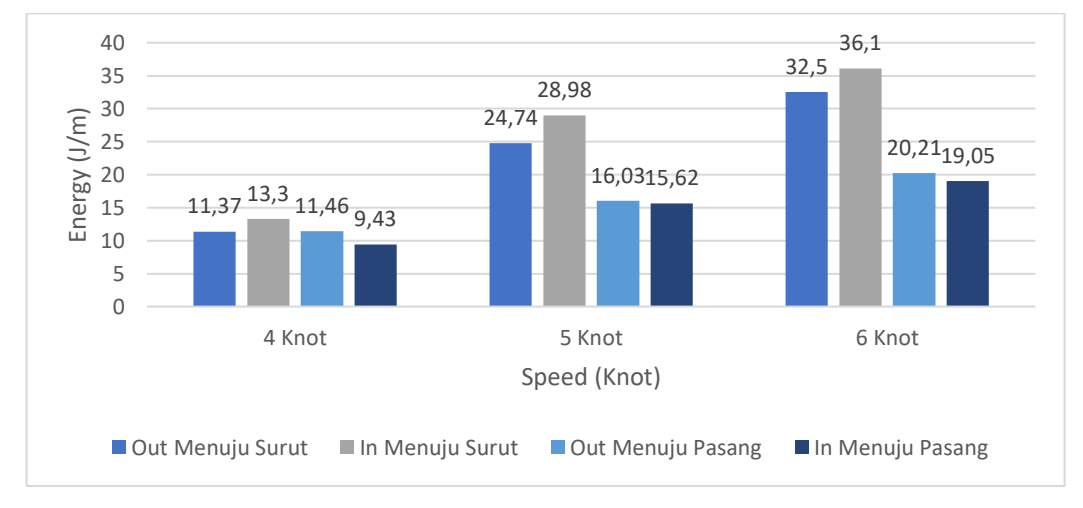

**Gambar 4.49** Grafik Hasil Energi Gelombang Kapal Putri Tunggal

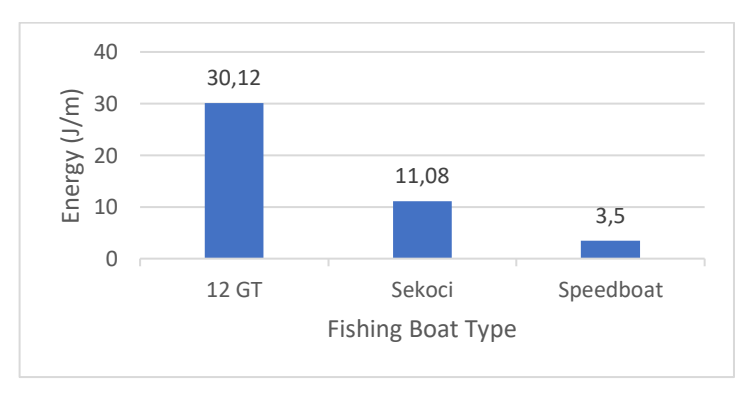

**Gambar 4.50** Grafik Hasil Energi Gelombang Kapal Lain

Banyak faktor yang mempengaruhi nilai energi gelombang tersebut sehingga menghasilkan nilai energi gelombang yang berbeda-beda. Salah satu faktornya yaitu kecepatan kapal, seperti yang dikatakan (Macfarlane & Cox, 2004), bahwa untuk mengetahui kriteria gelombang tidak hanya dari energi saja, kecepatan kapal juga harus diperhatikan dan dipertimbangkan, karena semakin tinggi kecepatan kapal yang digunakan maka semakin tinggi gelombang yang dihasilkan.

Faktor berikutnya yaitu kondisi lingkungan yang mempengaruhi perbedaan energi yang dihasilkan, seperti pasang dan surut, arus, dan angin. Dapat dilihat pada grafik dibawah ini.

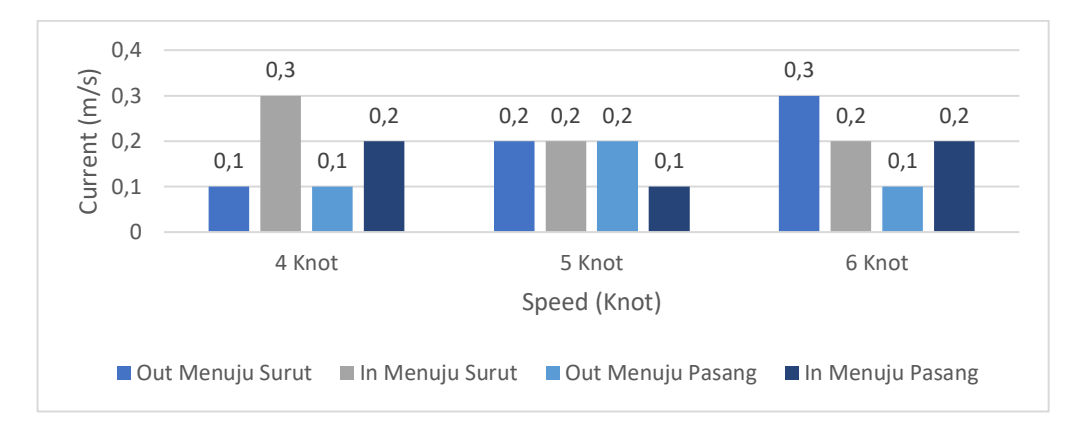

**Gambar 4.51** Grafik Kecepatan Arus

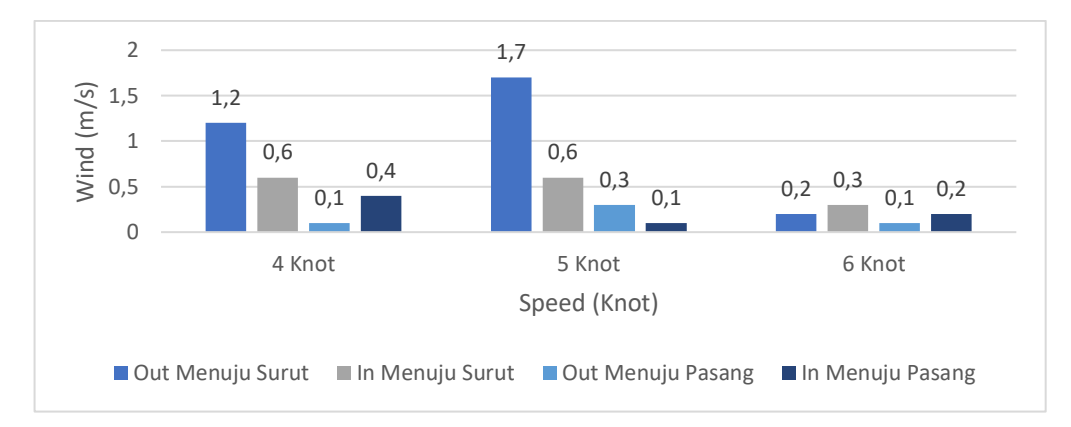

**Gambar 4.52** Grafik Kecepatan Angin

pada variasi kecepatan yang sama tetapi memiliki nilai energi yang berbeda, contohnya energi yang dihasilkan pada kecepatan 4 knot menuju keluar lebih kecil dari kecepatan 4 knot menuju masuk dalam kondisi air yang sama yaitu menuju surut, hal itu disebabkan angin dan arus yang memiliki nilai dan arah yang berbeda, dalam kondisi menuju surut arus air bergerak dari dalam muara kearah keluar muara, itu sebabnya mengapa variasi 4 knot arah masuk menuju surut memiliki nilai energi yang lebih tinggi dibandingkan 4 knot arah keluar menuju surut. Sama halnya pada kondisi air menuju pasang, dimana arus yang bergerak dari luar muara kearah masuk muara, membuat variasi 5 knot arah keluar memiliki nilai energi yang lebih tinggi dibandingkan variasi 5 knot arah masuk.

Pada variasi kapal yang berbeda memiliki nilai energi gelombang yang berbeda juga dikarenakan bentuk, ukuran, dan kecepatan yang dimiliki oleh masing – masing kapal tersebut berbeda. Dapat dibandingkan untuk kapal 12

GT dengan kapal Putri Tunggal dalam semua variasi, kapal 12 GT memiliki nilai energi gelombang yang lebih tinggi, dikarenakan berat yang dimiliki kapal tersebut lebih tinggi dari kapal putri tunggal. Beda halnya dengan *speedboat, speedboat* atau kapal cepat ini memiliki ukuran yang jauh lebih kecil tetapi memiliki kecepatan yang sangat tinggi, sehingga memiliki nilai energi gelombang yang cukup tinggi.

#### **4.6 Perhitungan Energi Gelombang Total**

Pada penelitian kali ini, dicari juga nilai energi gelombang total pada setiap variasi penelitian, untuk mengetahui energi yang didapat pada setiap gelombangnya sebagai berikut.

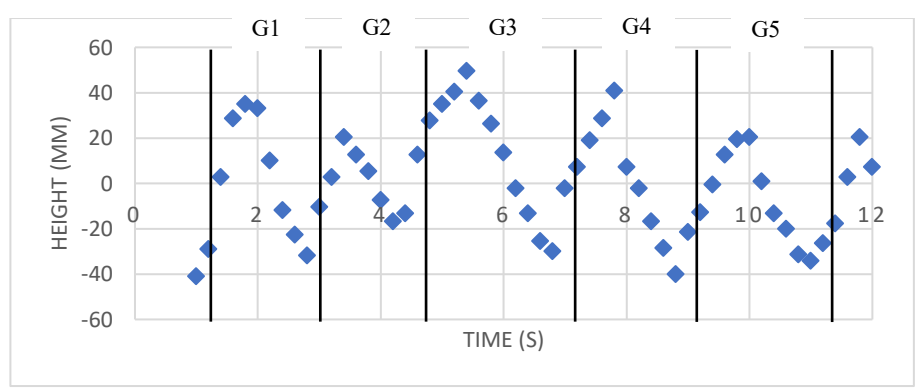

**Gambar 4.53** Grafik Gelombang 6 Knot *Out*

Terdapat total 5 gelombang yang ada pada variasi 6 knot arah keluar menuju surut. Untuk mendapatkan nilai E total dibutuhkan nilai energi di masingmasing gelombang dengan rumus 4.1, diketahui nilai H dan T pada masingmasing gelombang sebagai berikut.

| N <sub>0</sub> | Gelombang   | H(m)  | T(s) |
|----------------|-------------|-------|------|
|                | Gelombang 1 | 0,035 | 1,6  |
| $\overline{2}$ | Gelombang 2 | 0,020 | 1,6  |
| 3              | Gelombang 3 | 0,049 | 2,2  |
| 4              | Gelombang 4 | 0,040 | 1,8  |
| 5              | Gelombang 5 | 0,020 | 2,2  |

**Tabel 4.19** Data H dan T pada Setiap Gelombang

1. Perhitungan Gelombang 1

$$
E = \frac{1025.9,8^2.0,035^2.1,6^2}{16 \pi}
$$

$$
E = 6,14 \text{ J/m}
$$

2. Perhitungan Gelombang 2  
\n
$$
E = \frac{1025.9,8^2.0,020^2.1,6^2}{16 \pi}
$$
\n
$$
E = 2 \text{ J/m}
$$

3. Perhitungan Gelombang 3

$$
E = \frac{1025.9,8^2.0,049^2.2,2^2}{16 \pi}
$$

$$
E = 22,7 \text{ J/m}
$$

4. Perhitungan Gelombang 4

$$
E = \frac{1025.9,8^2.0,040^2.1,8^2}{16 \pi}
$$

$$
E = 10,15 \text{ J/m}
$$

5. Perhitungan Gelombang 5

$$
E = \frac{1025.9,8^2.0,020^2.2,2^2}{16 \pi}
$$
  

$$
E = 3,79 \text{ J/m}
$$

6. Perhitungan Energi Total

$$
EI + E2 + E3 + E4 + E5 = E \quad \text{Total} \quad (4.2)
$$
\n
$$
E \quad \text{Total} = 6, 14 + 2 + 22, 7 + 10, 15 + 3, 79
$$
\n
$$
E \quad \text{Total} = 44, 78 \, \text{J/m}
$$

Untuk hasil perhitungan energi total gelombang yang dihasilkan dapat dilihat pada tabel dibawah ini.

**Tabel 4.20** Hasil Nilai E Total

| N <sub>0</sub> | <b>Jenis Kapal</b>             | $E$ Total $(J/m)$ |
|----------------|--------------------------------|-------------------|
| 1              | 4 Knot Out Menuju Surut        | 12,43             |
| $\overline{2}$ | 4 Knot <i>In</i> Menuju Surut  | 18,1              |
| 3              | 5 Knot Out Menuju Surut        | 31,5              |
| $\overline{4}$ | 5 Knot <i>In</i> Menuju Surut  | 38,8              |
| 5              | 6 Knot Out Menuju Surut        | 44,78             |
| 6              | 6 Knot In Menuju Surut         | 42,98             |
| $\tau$         | 4 Knot Out Menuju Pasang       | 14,87             |
| 8              | 4 Knot <i>In</i> Menuju Pasang | 7,34              |
| 9              | 5 Knot Out Menuju Pasang       | 23                |
| 10             | 5 Knot <i>In</i> Menuju Pasang | 24,67             |
| 11             | 6 Knot Out Menuju Pasang       | 27,11             |
| 12             | 6 Knot In Menuju Pasang        | 44,86             |
| 13             | Kapal 12 GT                    | 48,38             |
| 14             | Kapal Sekoci                   | 15,9              |
| 15             | Speedboat                      | 43,42             |

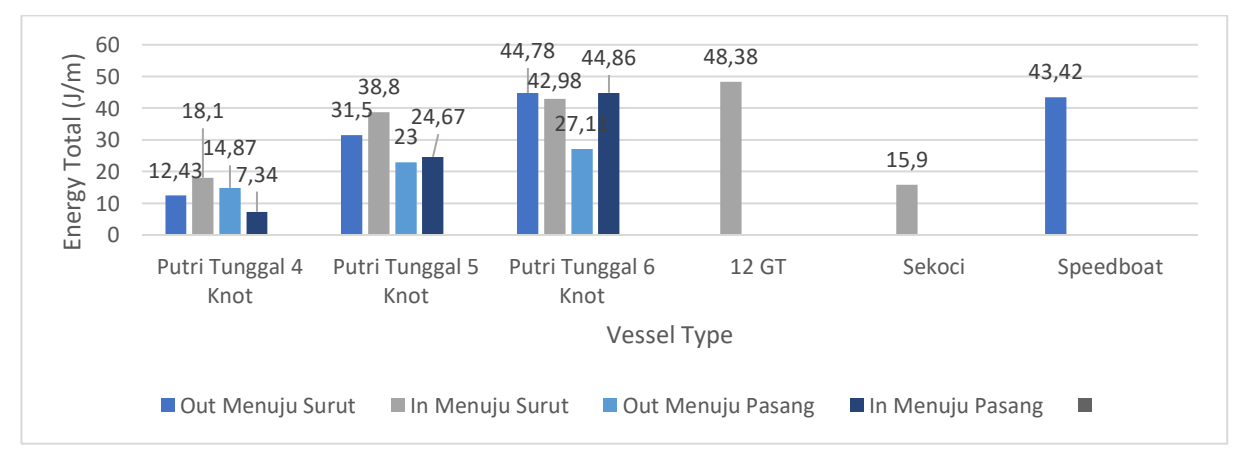

**Gambar 4.54** Grafik E Total